**IT Dept Quick Reference Guide (QRG)**

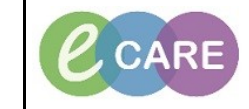

**Document No – Ref 173 Version Number – 2.0**

## **CREATING A CUSTOM PATIENT LIST FOR RAPID RESPONSE**

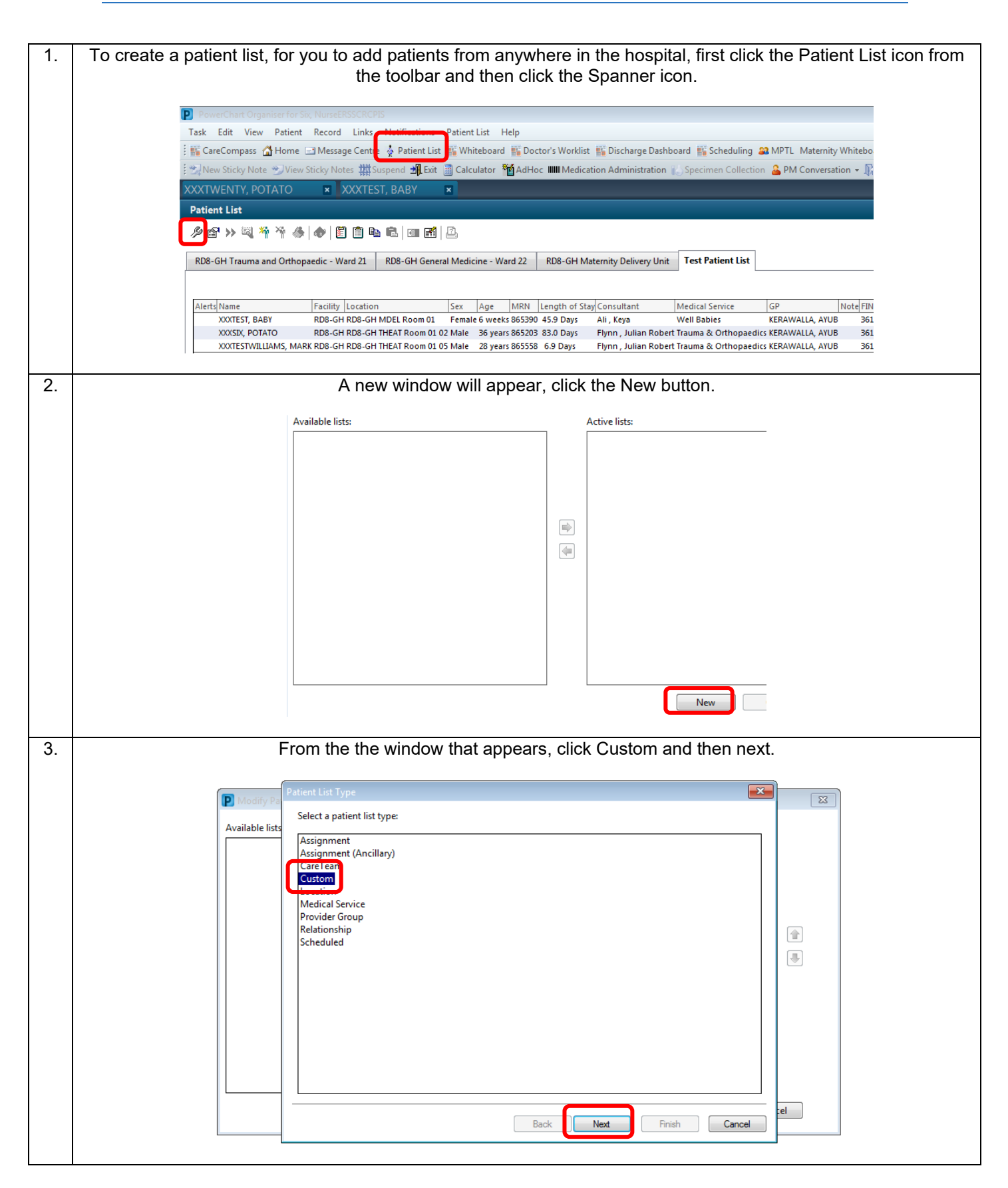

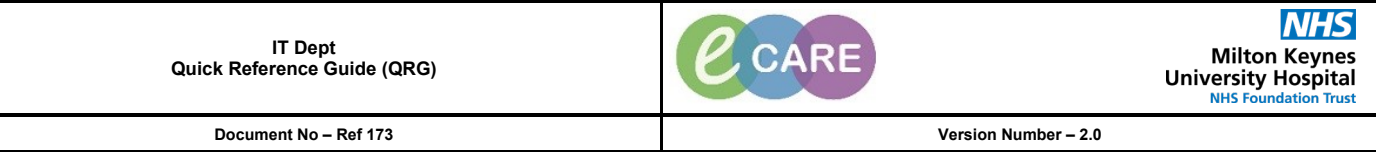

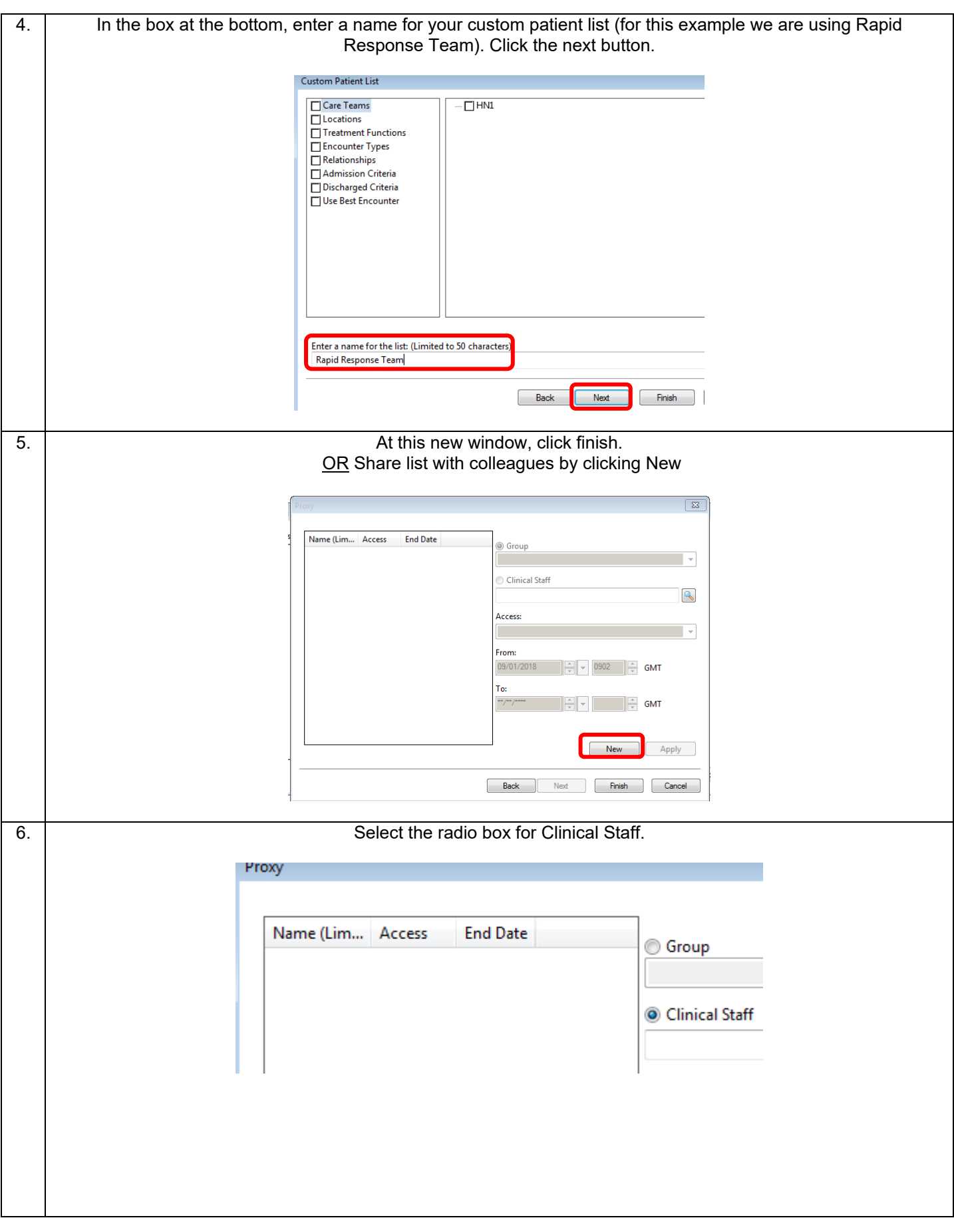

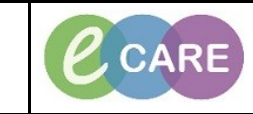

**Document No – Ref 173 Version Number – 2.0**

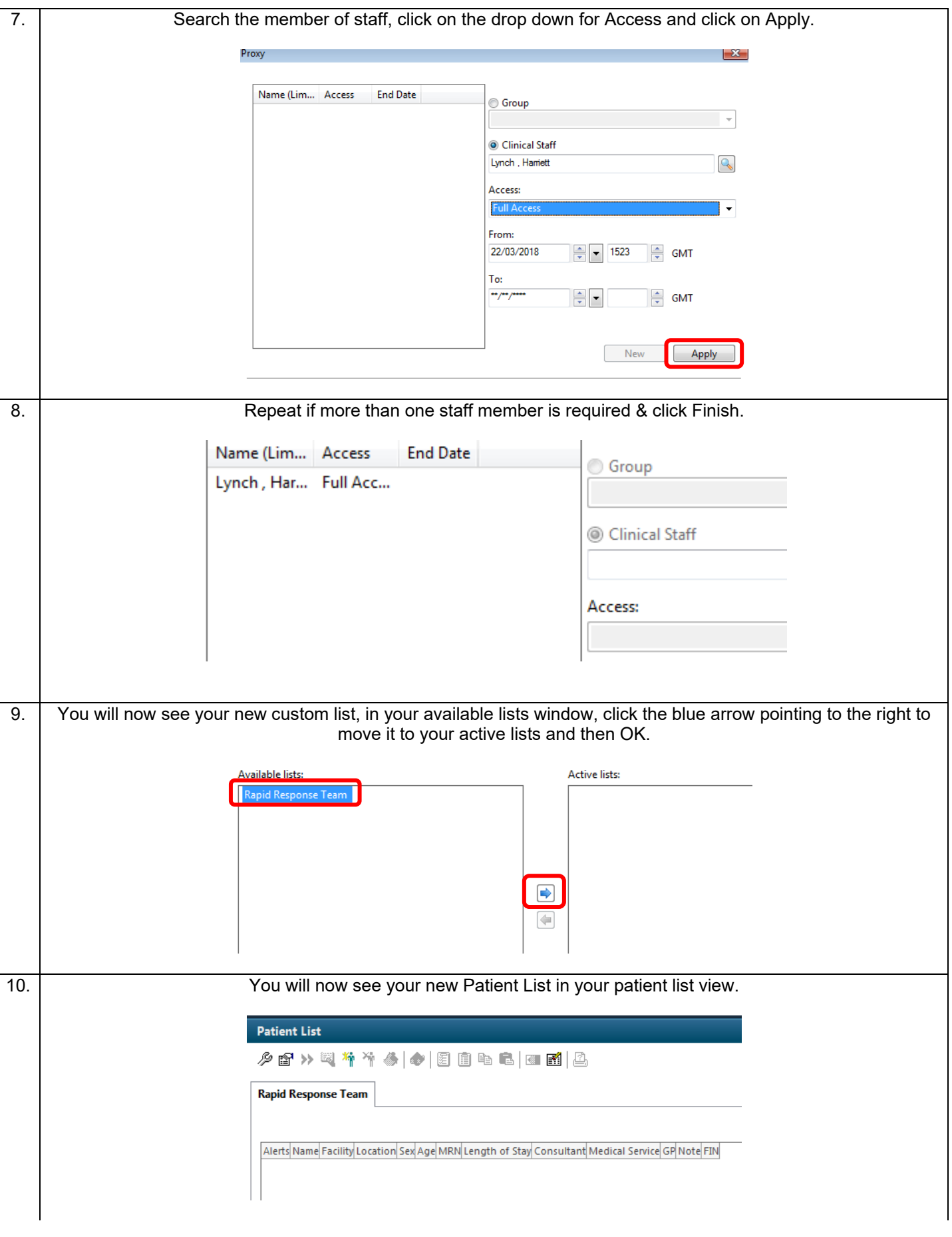

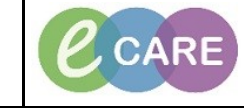

**Document No – Ref 173 Version Number – 2.0**

## **SEARCHING AND ADDING PATIENTS TO A CUSTOM PATIENT LIST**

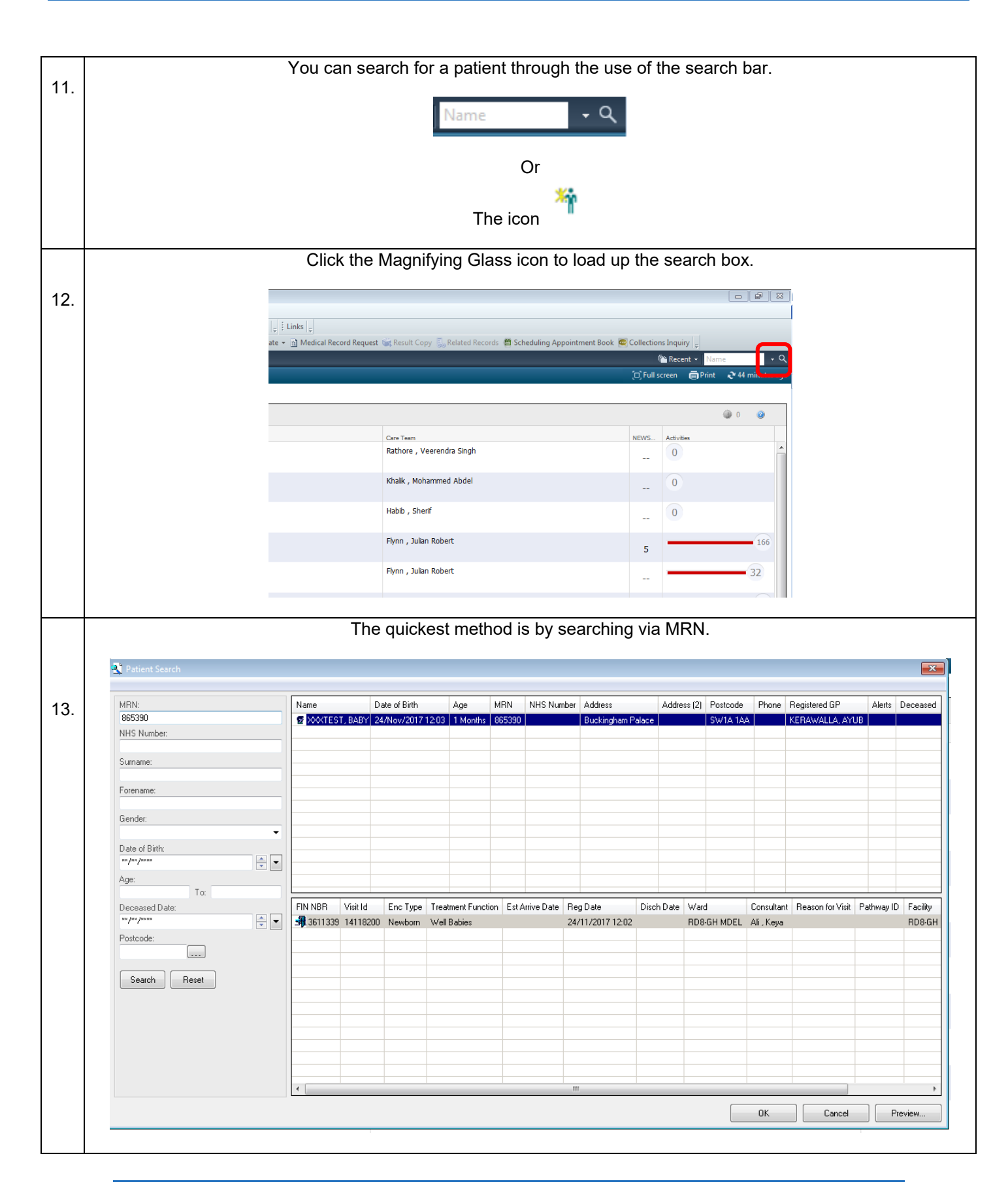

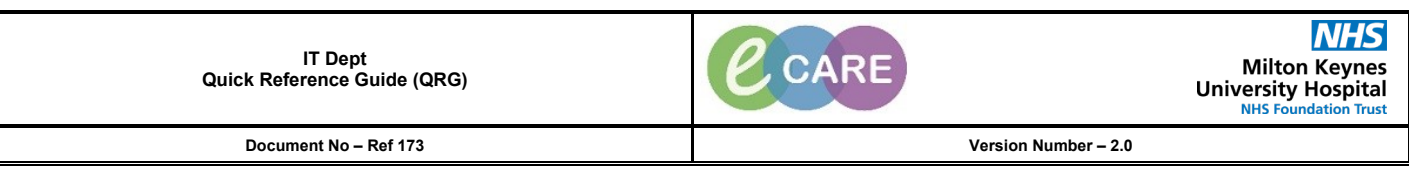

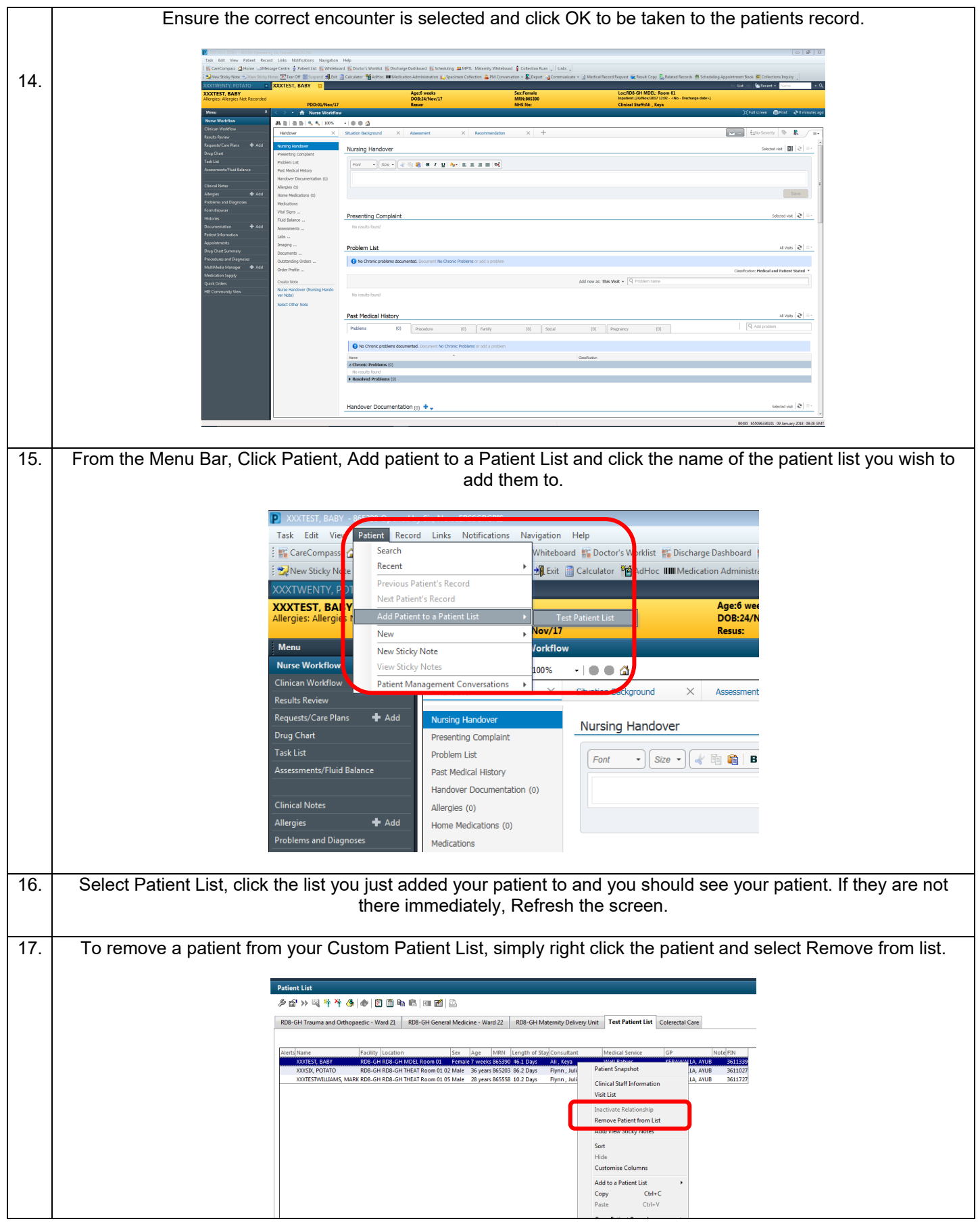